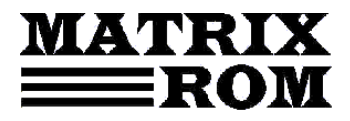

C.P. 16 – 162, 062510 – BUCUREŞTI tel. 021.4113617, fax 021.4114280 e-mail. office[@matrixrom.ro,](mailto:matrix@fx.ro) www.matrixrom.ro

## **Introducere in Python si Qt**

- Capitolul 1. Legenda Qt-ului
- Capitolul 2. Începuturile unei industrii
- Capitolul 3. Ferestre deschise
- Capitolul 4. Un widget cum vă place
- Capitolul 5. Evenimente
- Capitolul 6. Proiectul panoului de control
- Capitolul 7. Obiecte cu sloturi și semnale
- Capitolul 8. Problemele aplicațiilor mari
- Capitolul 9. Widget-uri grafice
- Capitolul 10. Automate și butonul On/Off
- Capitolul 11. Să mai bifăm două subiecte
- Capitolul 12. Uite cum trece timpul: QTime(r)
- Capitolul 13. Un meniu, ba chiar două
- Capitolul 14. Matrice, listă sau arbore? MVC.
- Capitolul 15. Eveniment: capturarea șoarecelui
- Capitolul 16. Despre camera video

Bibliografie